# Package 'nse2r'

May 20, 2021

Type Package

Title Fetch Data from 'National Stock Exchange (India)'

Version 0.1.5

Description Fetch data related to stocks, index, futures & options from the 'NSE (National Stock Exchange, India)'. This package is community maintained and is not officially supported by 'NSE'. The accuracy of data is only as correct as provided on <https://www.nseindia.com>.

License MIT + file LICENSE

URL <https://github.com/rsquaredacademy/nse2r>,

<https://nse2r.rsquaredacademy.com/>

BugReports <https://github.com/rsquaredacademy/nse2r/issues>

Depends  $R(>= 3.3)$ 

Imports httr, jsonlite, magrittr, rvest, utils, xml2

Suggests covr, DT, httptest, shiny, shinyBS, shinycssloaders, shinythemes, test that  $(>= 2.1.0)$ 

Encoding UTF-8

RoxygenNote 7.1.1

NeedsCompilation no

Author Lokesh Kumar [aut], Aravind Hebbali [aut, cre], Lionel Pinto [ctb]

Maintainer Aravind Hebbali <hebbali.aravind@gmail.com>

Repository CRAN

Date/Publication 2021-05-20 15:00:06 UTC

# R topics documented:

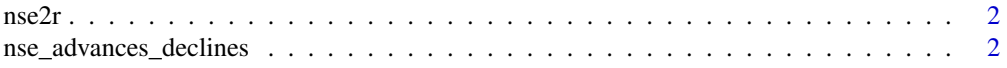

<span id="page-1-0"></span>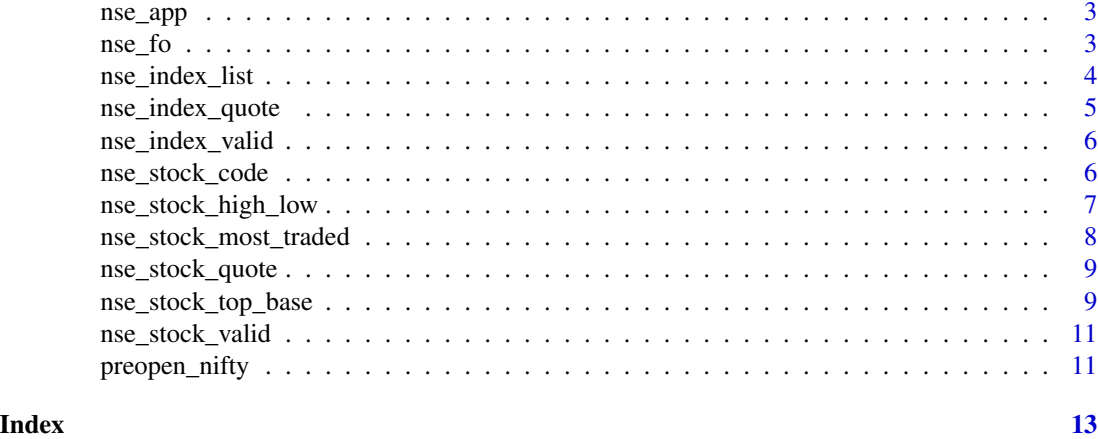

nse2r nse2r *package*

# Description

Tools for Collecting Real Time Data from National Stock Exchange (India)

nse\_advances\_declines *Advances & Declines*

# Description

NSE indices advances & declines.

# Usage

nse\_advances\_declines(clean\_names = TRUE)

# Arguments

clean\_names Logical; if TRUE, makes the column names descriptive and uses snake\_case.

#### Value

A tibble with the following columns:

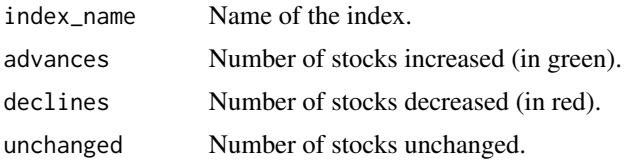

<span id="page-2-0"></span>nse\_app 3

# Examples

```
nse_advances_declines()
```

```
# retain original column names as returned by NSE
nse_advances_declines(clean_names = FALSE)
```
nse\_app *Launch shiny app*

# Description

Launches shiny app for fetching data from NSE.

#### Usage

nse\_app()

### Examples

## Not run: nse\_app()

## End(Not run)

nse\_fo *Top F&O gainers and losers*

# Description

Top futures and options gainers and losers for the last trading session.

#### Usage

```
nse_fo_top_gainers(clean_names = TRUE)
```

```
nse_fo_top_losers(clean_names = TRUE)
```
#### Arguments

clean\_names Logical; if TRUE, makes the column names descriptive and uses snake\_case.

# <span id="page-3-0"></span>Value

A tibble with the following columns:

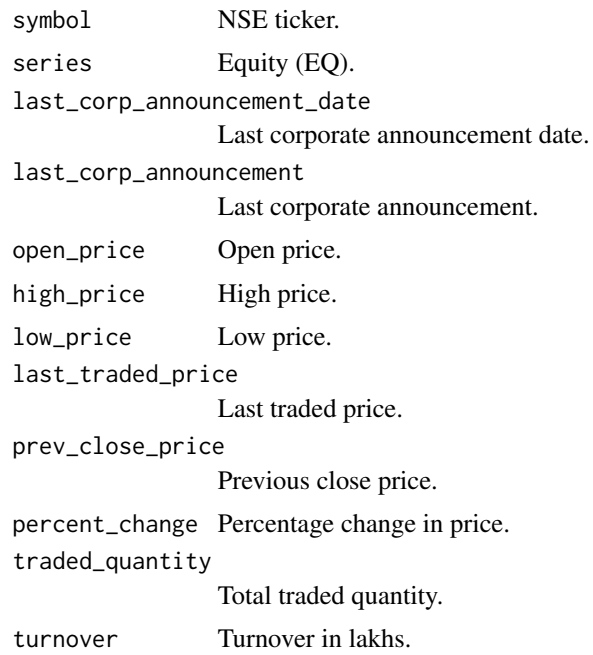

# Examples

```
# top gainers
nse_fo_top_gainers()
# retain original column names as returned by NSE
nse_fo_top_gainers(clean_names = FALSE)
# top losers
nse_fo_top_losers()
# retain original column names as returned by NSE
nse_fo_top_losers(clean_names = FALSE)
```
nse\_index\_list *Index list*

# Description

List NSE indices.

<span id="page-4-0"></span>nse\_index\_quote 5

# Usage

```
nse_index_list(clean_names = TRUE)
```
# Arguments

clean\_names Logical; if TRUE, makes the column names descriptive and uses snake\_case.

#### Value

A tibble with the following column:

index name Name of the index.

#### Examples

nse\_index\_list()

# retain original column names as returned by NSE nse\_index\_list(clean\_names = FALSE)

nse\_index\_quote *Index quote*

# Description

Fetch the quote for a given index.

# Usage

```
nse_index_quote(clean_names = TRUE)
```
#### Arguments

clean\_names Logical; if TRUE, makes the column names descriptive and uses snake\_case.

#### Value

A tibble with the following columns:

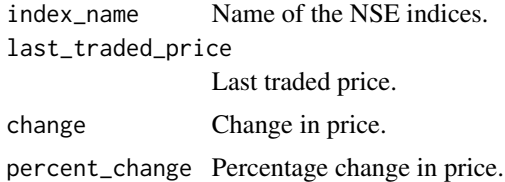

### <span id="page-5-0"></span>Examples

```
nse_index_quote()
```

```
# retain original column names as returned by NSE
nse_index_quote(clean_names = FALSE)
```
nse\_index\_valid *Validate index symbol.*

# Description

Check if index symbol is valid.

### Usage

nse\_index\_valid(index\_code)

#### Arguments

index\_code Symbol of the index.

# Examples

```
nse_index_valid("nifty auto")
nse_index_valid("nifty cps")
```
nse\_stock\_code *Stock code*

#### Description

Fetch stock symbol and name from NSE.

#### Usage

nse\_stock\_code(clean\_names = TRUE)

# Arguments

clean\_names Logical; if TRUE, makes the column names descriptive and uses snake\_case.

# <span id="page-6-0"></span>Value

A tibble with the following columns:

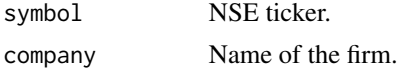

# Examples

```
nse_stock_code()
```

```
# retain original column names as returned by NSE
nse_stock_code(clean_names = FALSE)
```
nse\_stock\_high\_low *52 week high & low*

# Description

Fetch stocks that have touched their 52 week high and low.

#### Usage

```
nse_stock_year_high(clean_names = TRUE)
```

```
nse_stock_year_low(clean_names = TRUE)
```
#### Arguments

clean\_names Logical; if TRUE, makes the column names descriptive and uses snake\_case.

#### Value

A tibble with the following column names:

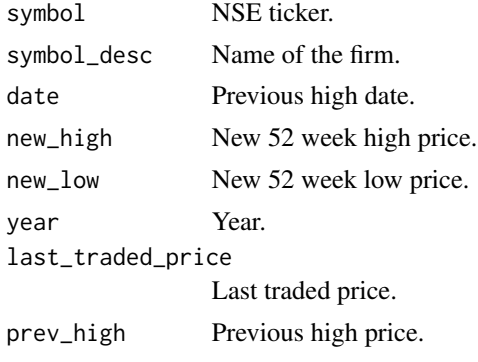

<span id="page-7-0"></span>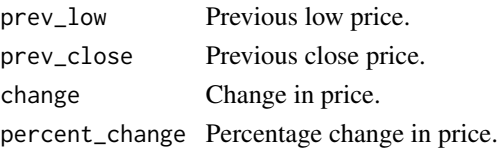

#### Examples

```
# 52 week high
nse_stock_year_high()
# retain original column names as returned by NSE
nse_stock_year_high(clean_names = FALSE)
# 52 week low
nse_stock_year_low()
# retain original column names as returned by NSE
nse_stock_year_low(clean_names = FALSE)
```
nse\_stock\_most\_traded *Most actively traded stocks*

### Description

Fetch most actively traded stocks in a month on NSE.

#### Usage

```
nse_stock_most_traded(clean_names = TRUE)
```
#### Arguments

clean\_names Logical; if TRUE, makes the column names descriptive and uses snake\_case.

#### Value

A tibble with the following columns:

security Name of the firm. share\_turnover Share in total turnover (percentage). traded\_quantity Total traded quantity (in lakhs) no\_of\_trades Number of trades. avg\_daily\_turnover Average daily turnover (in crores). turnover Turnover (in crores.)

<span id="page-8-0"></span>nse\_stock\_quote 9

# Examples

```
nse_stock_most_traded()
```

```
# retain original column names as returned by NSE
nse_stock_most_traded(clean_names = FALSE)
```
nse\_stock\_quote *Stock quote*

# Description

Fetch the quote for a given stock code from Yahoo Finance API or Rediff Money.

# Usage

```
nse_stock_quote(stock_code, source = c("yahoo", "rediff"))
```
#### Arguments

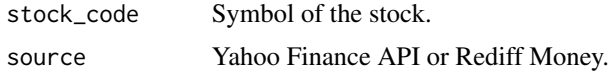

# Examples

```
nse_stock_quote("infy")
nse_stock_quote("infy", source = "rediff")
```
nse\_stock\_top\_base *NSE top gainers & losers*

# Description

Fetch top gainers and losers for the last trading session.

#### Usage

```
nse_stock_top_gainers(clean_names = TRUE)
```

```
nse_stock_top_losers(clean_names = TRUE)
```
### Arguments

```
clean_names Logical; if TRUE, makes the column names descriptive and uses snake_case.
```
# Value

A tibble with the following columns:

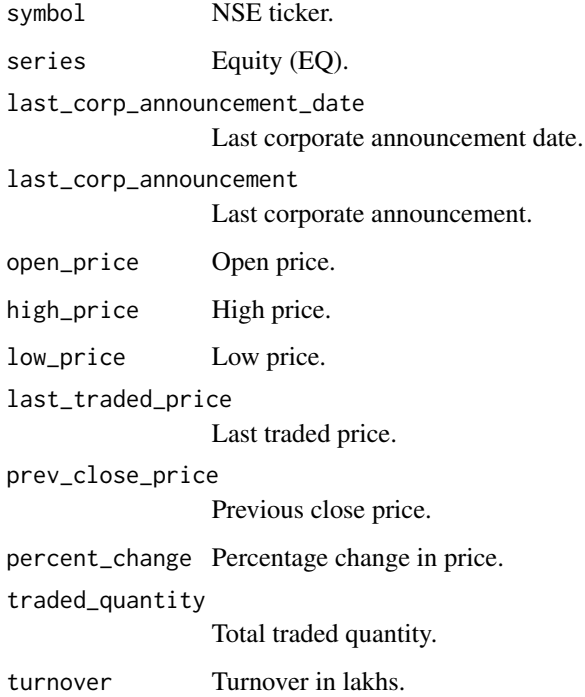

# Examples

```
# top gainers
nse_stock_top_gainers()
```
# retain original column names as returned by NSE nse\_stock\_top\_gainers(clean\_names = FALSE)

```
# top losers
nse_stock_top_losers()
```

```
# retain original column names as returned by NSE
nse_stock_top_losers(clean_names = FALSE)
```
# <span id="page-10-0"></span>Description

Check if stock symbol/ticker is valid.

#### Usage

```
nse_stock_valid(stock_code)
```
# Arguments

stock\_code Symbol of the stock.

# Examples

```
nse_stock_valid("infy")
nse_stock_valid("glo")
```
preopen\_nifty *Pre Open market data*

# Description

Fetch data of pre open session of Nifty & Nifty Bank.

#### Usage

```
nse_preopen_nifty(clean_names = TRUE)
```

```
nse_preopen_nifty_bank(clean_names = TRUE)
```
#### Arguments

clean\_names Logical; if TRUE, makes the column names descriptive and uses snake\_case.

# Value

A tibble with the following columns:

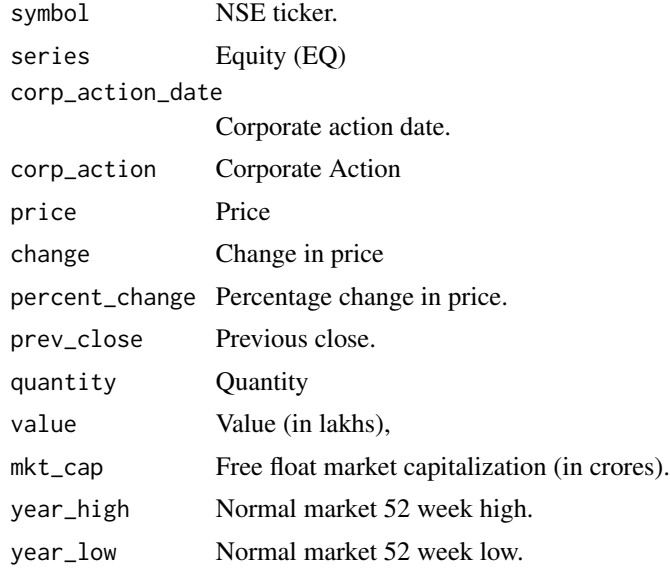

# Examples

```
# nifty
nse_preopen_nifty()
```
# retain original column names as returned by NSE nse\_preopen\_nifty(clean\_names = FALSE)

# nifty bank nse\_preopen\_nifty\_bank()

```
# retain original column names as returned by NSE
nse_preopen_nifty_bank(clean_names = FALSE)
```
# <span id="page-12-0"></span>Index

nse2r, [2](#page-1-0) nse\_advances\_declines, [2](#page-1-0) nse\_app, [3](#page-2-0) nse\_fo, [3](#page-2-0) nse\_fo\_top\_gainers *(*nse\_fo*)*, [3](#page-2-0) nse\_fo\_top\_losers *(*nse\_fo*)*, [3](#page-2-0) nse\_index\_list, [4](#page-3-0) nse\_index\_quote, [5](#page-4-0) nse\_index\_valid, [6](#page-5-0) nse\_preopen\_nifty *(*preopen\_nifty*)*, [11](#page-10-0) nse\_preopen\_nifty\_bank *(*preopen\_nifty*)*, [11](#page-10-0) nse\_stock\_code, [6](#page-5-0) nse\_stock\_high\_low, [7](#page-6-0) nse\_stock\_most\_traded, [8](#page-7-0) nse\_stock\_quote, [9](#page-8-0) nse\_stock\_top\_base, [9](#page-8-0) nse\_stock\_top\_gainers *(*nse\_stock\_top\_base*)*, [9](#page-8-0) nse\_stock\_top\_losers *(*nse\_stock\_top\_base*)*, [9](#page-8-0) nse\_stock\_valid, [11](#page-10-0) nse\_stock\_year\_high *(*nse\_stock\_high\_low*)*, [7](#page-6-0) nse\_stock\_year\_low *(*nse\_stock\_high\_low*)*, [7](#page-6-0)

preopen\_nifty, [11](#page-10-0)